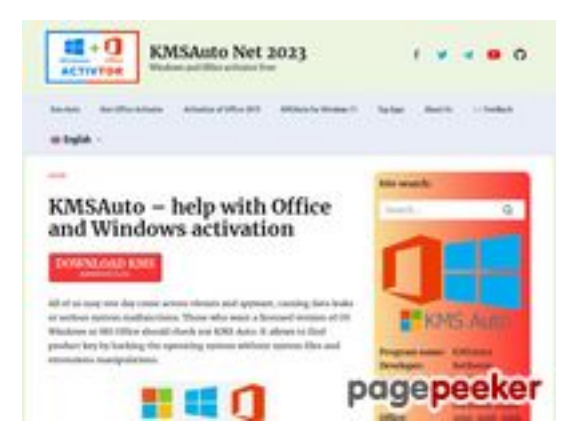

# **Sivuston tiedotkms-auto.org**

Luotu Tammikuu 12 2023 23:08 PM

**Pisteet56/100**

#### **SEO Sisältö**

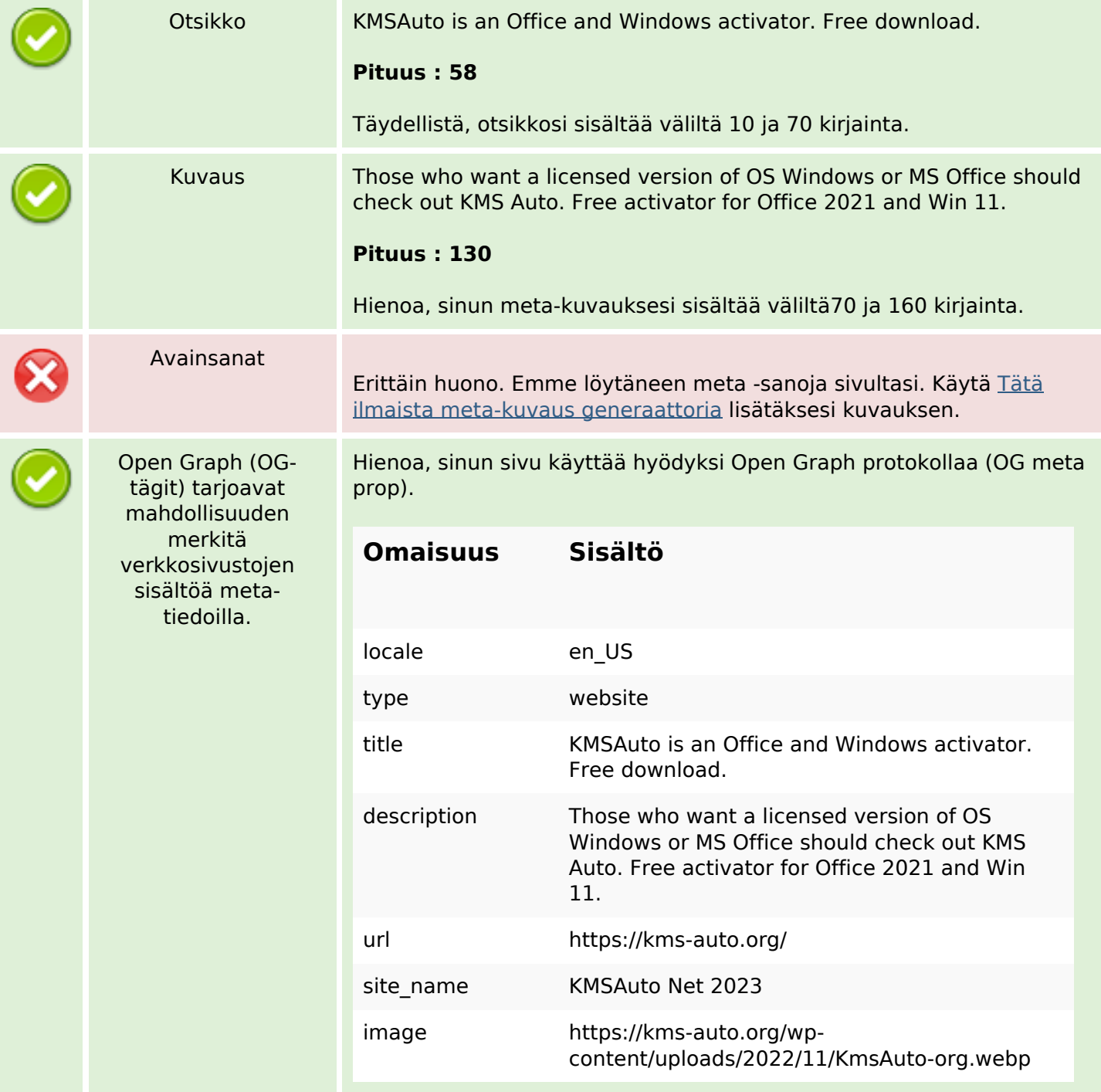

# **SEO Sisältö**

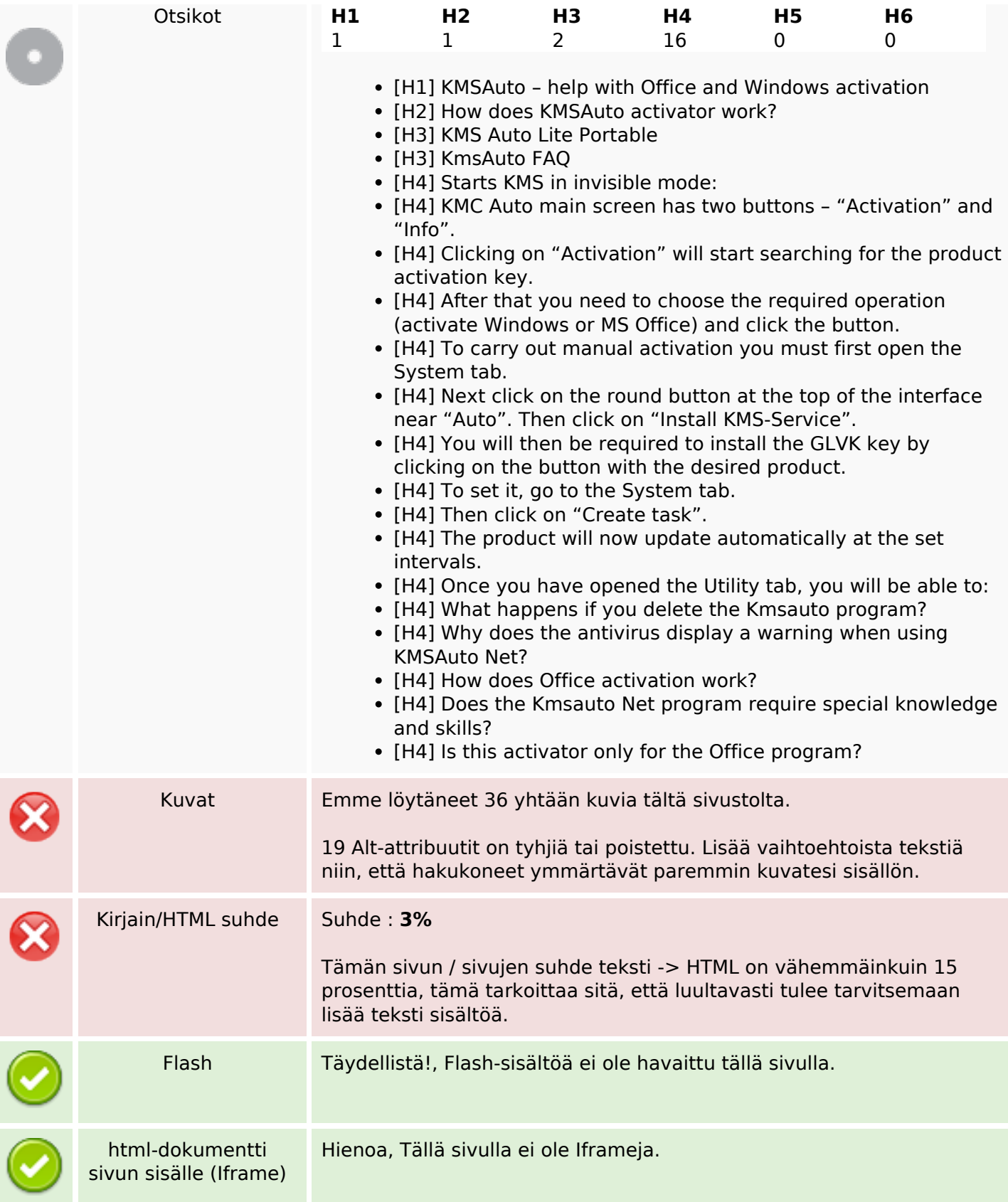

# **SEO Linkit**

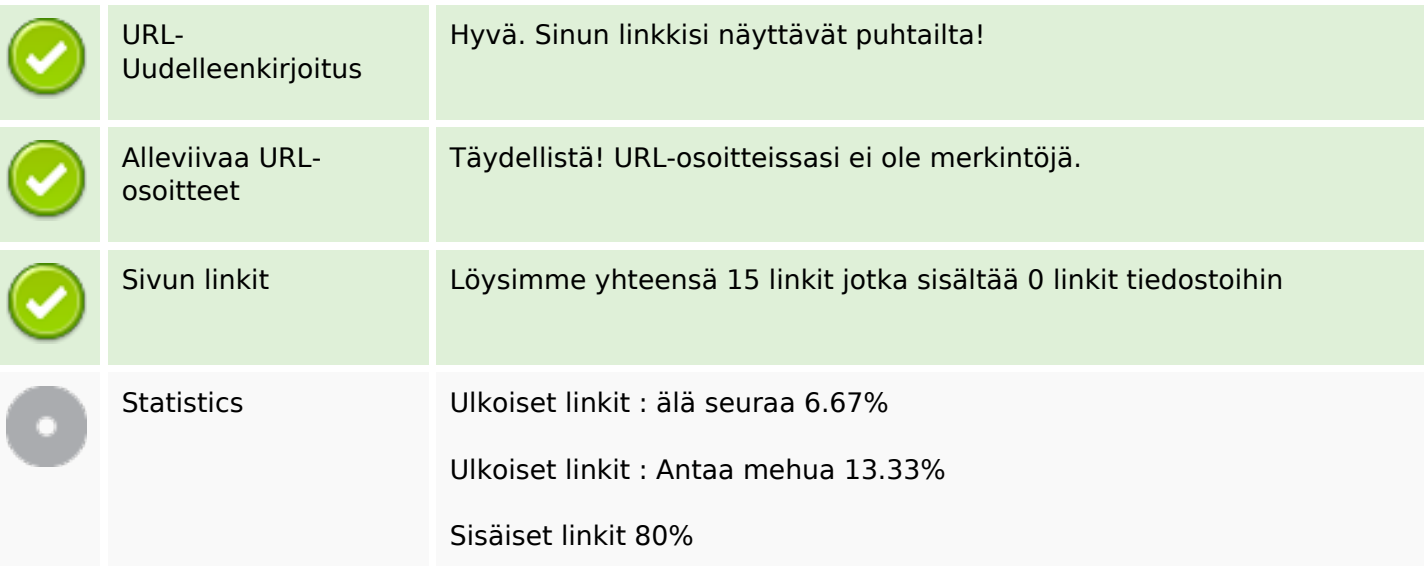

# **Sivun linkit**

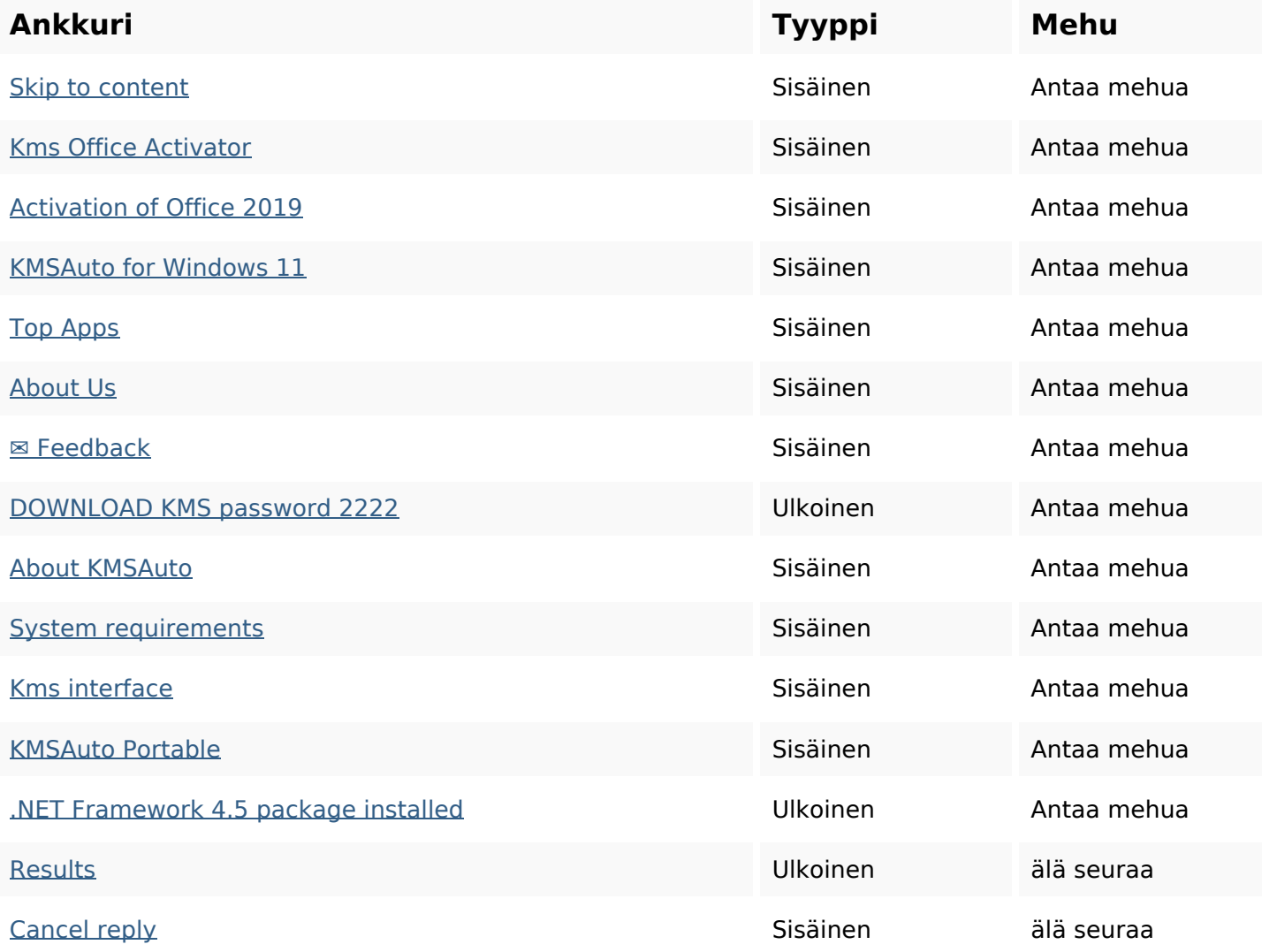

#### **SEO avainsanat**

Avainsana pilvi activator kms office comment reply net activation windows kmsauto program

#### **Avainsanojen johdonmukaisuus**

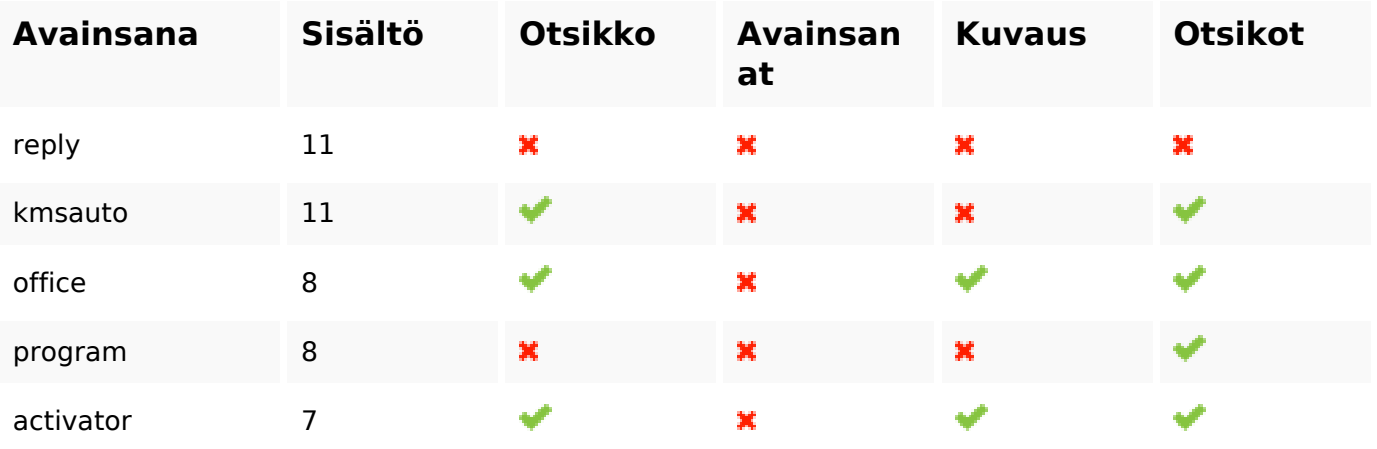

#### **Käytettävyys**

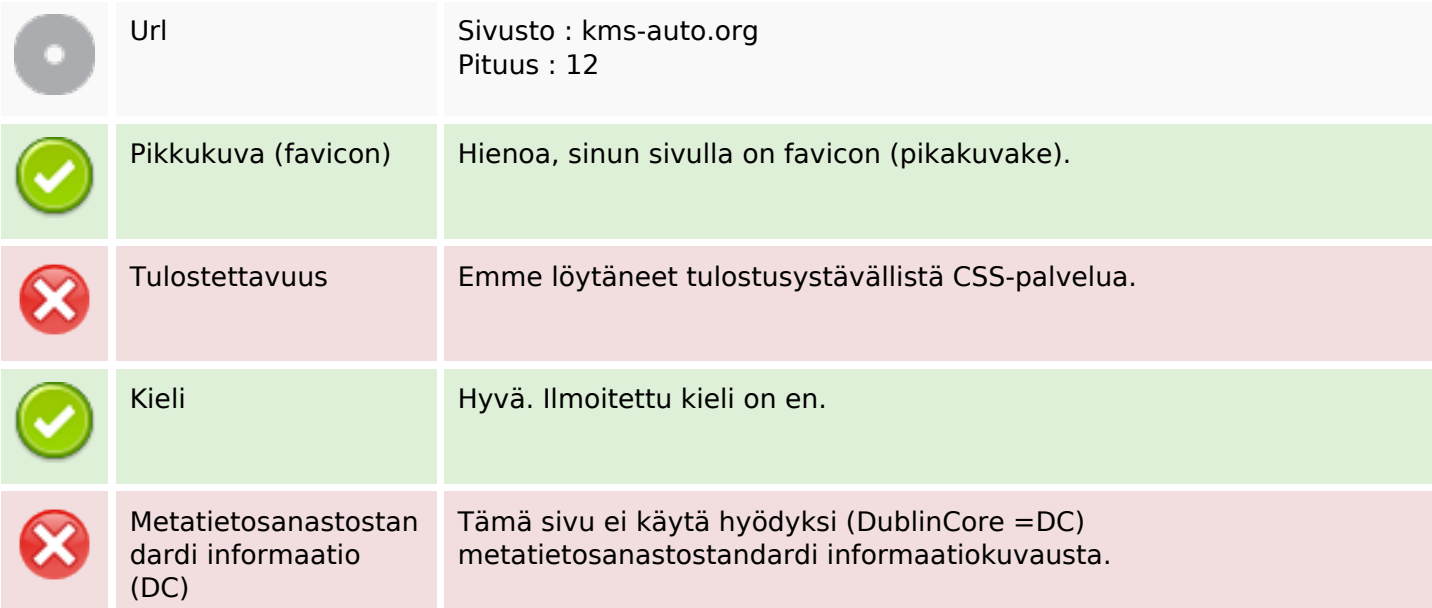

#### **Dokumentti**

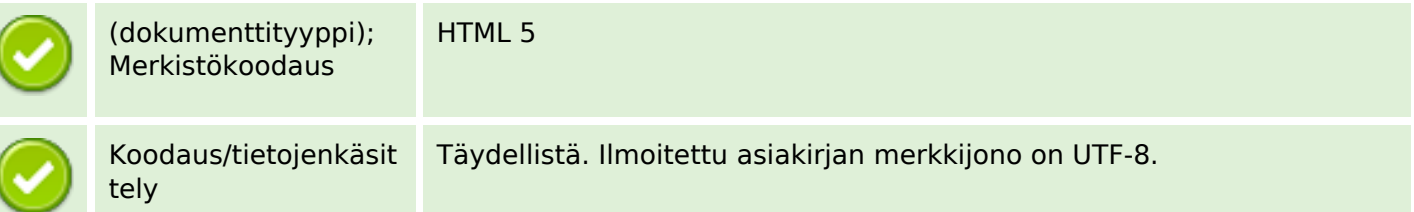

# **Dokumentti**

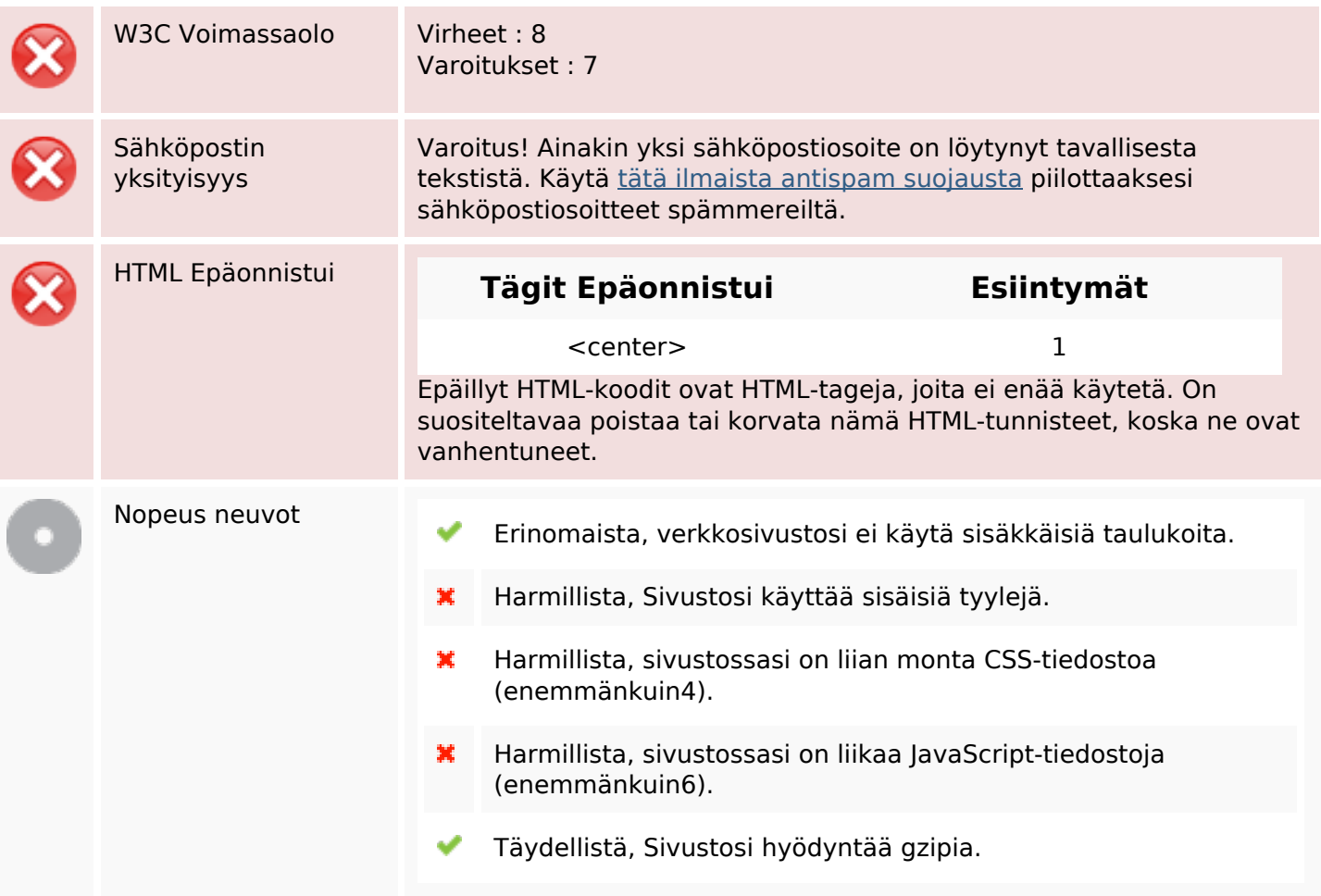

#### **Mobiili**

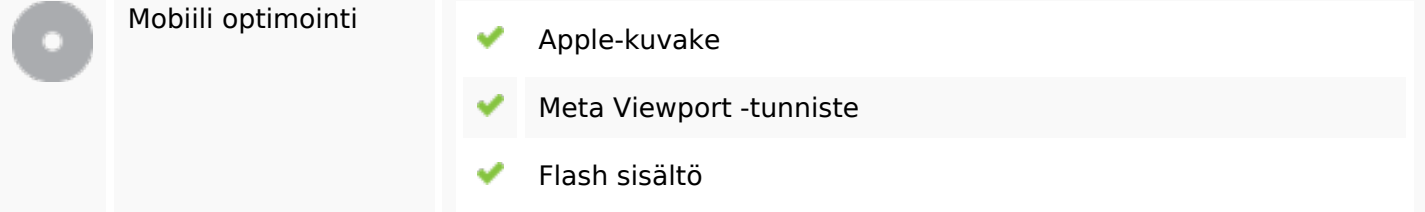

# **Optimoi**

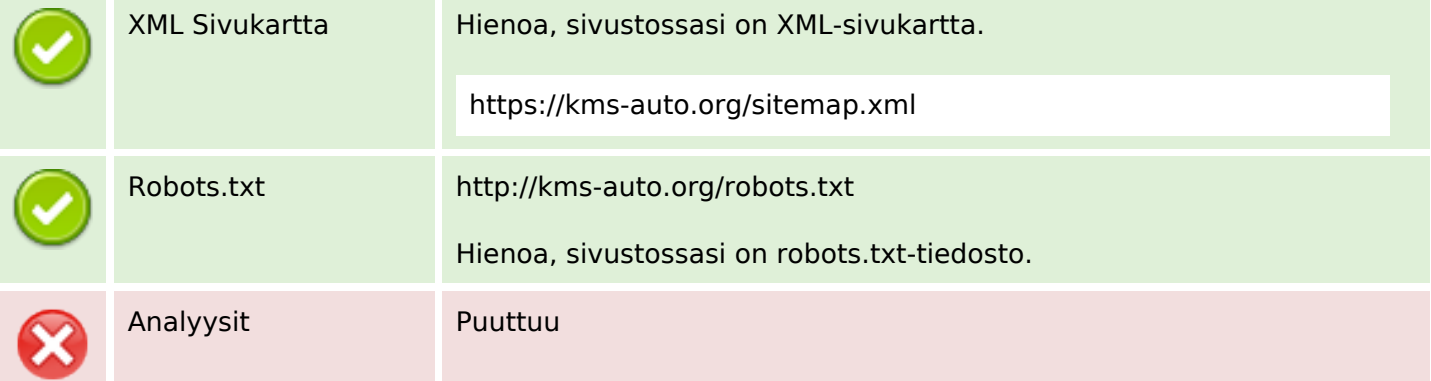

### **Optimoi**

Emme tunnistaneet tällä sivustolla asennettua analytiikkatyökalua.

 Web-analyysilla voit mitata kävijän toimintaa verkkosivustollasi. Sinulla on oltava vähintään yksi analytiikkatyökalu, mutta voi myös olla hyvä asentaa toinen tietojen tarkistamiseen soveltuva työkalu.